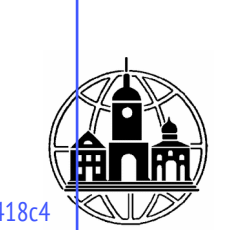

# **Частное образовательное учреждение высшего образования Тульский институт управления и бизнеса имени Никиты Демидовича Демидова**

*Кафедра «Юриспруденции»*

# **УТВЕРЖДАЮ:**

И.О.Заведующий кафедрой «Юриспруденции»

Ярославцева А. Е.

18 мая 2023 г.

# **ПРАКТИКУМ ПО КОНСУЛЬТАЦИОННОЙ ДЕЯТЕЛЬНОСТИ ЮРИСТА**

# **РАБОЧАЯ ПРОГРАММА ДИСЦИПЛИНЫ**

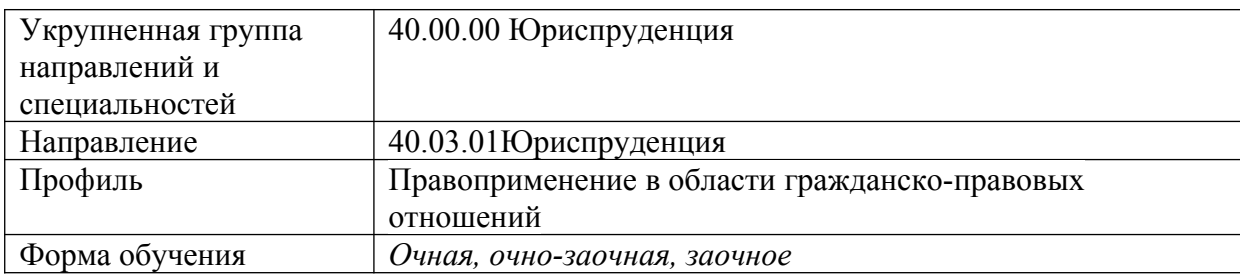

**Тула 2023 год** При разработке рабочей программы учебной дисциплины в основу положены:

1.ФГОС ВО по направлению подготовки 40.03.01 Юриспруденция (уровень бакалавриата), утвержденный Министерством образования и науки РФ от 13.08.2020 № 1011

2.Учебный план по направлению подготовки 40.03.01 Юриспруденция (уровень бакалавриата)

Разработчики: Ошевнев Олег Евгеньевич, к.э.н. *(Ф.И.О., ученая степень, ученое звание, должность)*   $\varnothing$ 

Рабочая программа дисциплины рассмотрена и одобрена на заседании кафедры «Юриспруденции», протокол  $\mathbb{N}^{\circ}$  5 от «18» мая 2023 г.

И. о. Заведующий кафедрой Юриспруденции / Ярославцева А. Е. ./

/ /

Согласовано от Библиотеки \_\_\_\_\_ \_\_\_\_\_\_/Минайчева Г.В./

(подпись)

# **1. ХАРАКТЕРИСТИКА ДИСЦИПЛИНЫ ПО ФГОС ВО**

В соответствии с Федеральным государственным образовательным стандартом высшего образования по направлению подготовки 40.03.01 Юриспруденция (уровень бакалавриата), утвержденным приказом Министерства образования и науки Российской Федерации от13.08.2020 № 1011дисциплина«Практикум по консультационной деятельности юриста» входит в состав базовой части блока 1 «Дисциплины (модули)».Данная дисциплина, в соответствии с учебным планом института, является обязательной для изучения.

# **2. ЦЕЛИ И ЗАДАЧИ ДИСЦИПЛИНЫ**

**Цель дисциплины** «Информационные технологии в юридической деятельности» привить студентам навыки и приемы владения технологиями обработки хранения, передачи и приемов массивов юридической информации в различных областях деятельности практикаюриста.

#### **Задачи дисциплины**:

- получение навыков использования программных продуктов управления текстовыми процессорами, электронными таблицами, для создания различных документов;

- изучение методов передачи юридической информации по компьютерным сетям и использование сетевых компьютерных технологий;

- усвоение технологических приемов обработки юридической информации системами управления базами данных (СУБД) наиболее распространенного типа;

- изучение информационного обеспечения правоохранительных органов;

- изучение компьютерных технологий используемых в правоохранительных органах.

# **3. ТРЕБОВАНИЯ К УРОВНЮ ОСВОЕНИЯ ДИСЦИПЛИНЫ**

В ходе изучения дисциплины студент должен:

**знать**:

 основные закономерности создания и функционирования информационных процессов в правовой сфере;

основы государственной политики в области информатики:

методы и средства поиска, систематизации и обработки правовой информации.

# **уметь**:

 применять современные информационные технологии для поиска и обработки правовой информации, оформления юридических документов и проведения статистического анализа информации.

#### **владеть**:

 навыками сбора и обработки информации, имеющей значение для реализации правовых норм в соответствующих сферах профессиональной деятельности.

# **Овладеть компетенциями:**

ПК-2 – способен представлять интересы физических лиц, организаций в судах,

государственных и иных органах

ПК-3 – способен проводить подготовку, ведение процесса выработки, согласования

Условий и завершения выработки медиативного, посреднического или мирового соглашения

# **4. ТЕМАТИЧЕСКАЯ СТРУКТУРА ДИСЦИПЛИНЫ**

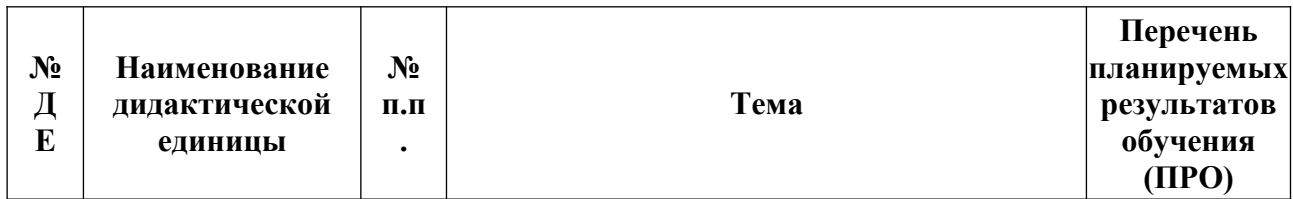

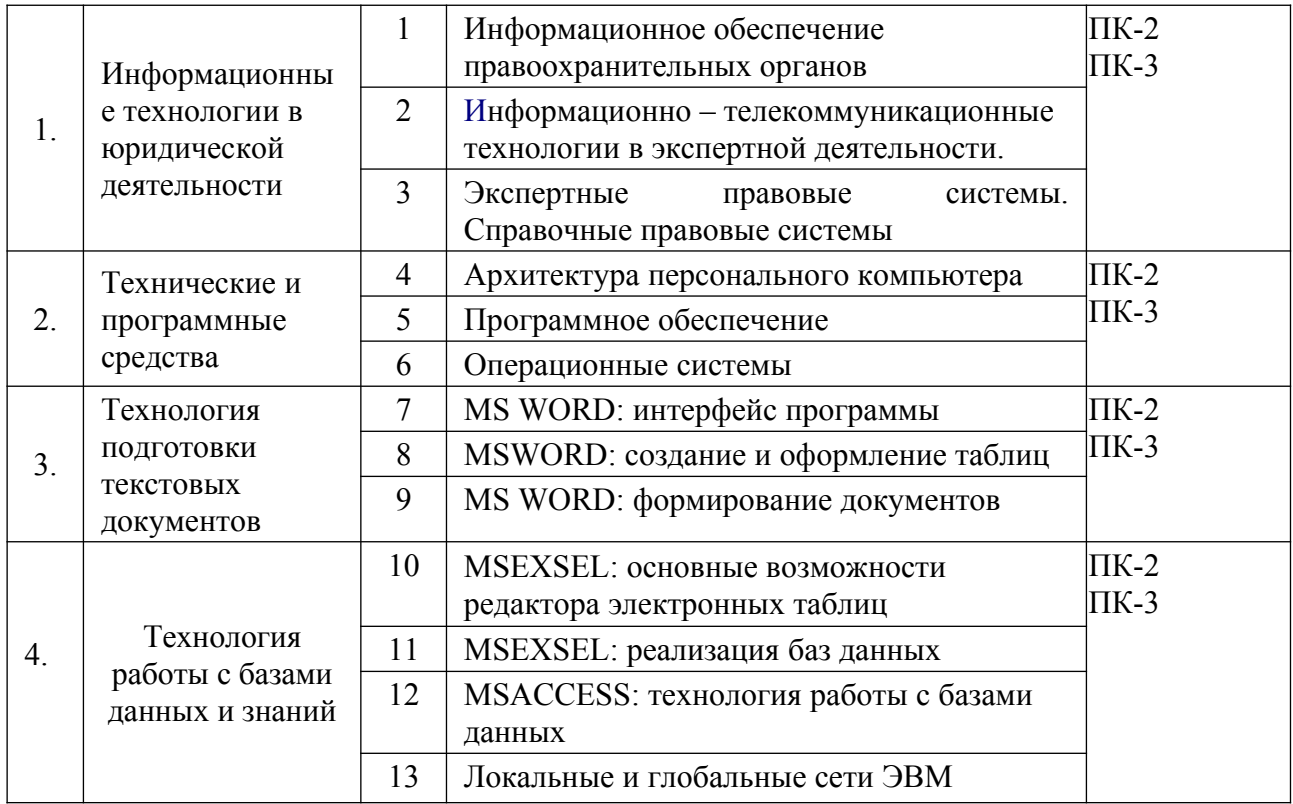

## **5. МЕСТО ДИСЦИПЛИНЫ В СТРУКТУРНО – ЛОГИЧЕСКОЙ СХЕМЕ**

Программа дисциплины «Практикум по консультационной деятельности юриста» составлена в соответствии с Федеральным государственным образовательным стандартом Высшего образования по курсу «Практикум по консультационной деятельности юриста» и предназначена для студентов направления Юриспруденция (уровень бакалавриата).

Согласно учебному плану, дисциплина «Информационные технологии в юридической деятельности» изучается на 1 курсе в 1 семестре (при очно-заочной и заочной форме обучения).

Дисциплина «Практикум по консультационной деятельности юриста» имеет целью формирование и развитие у будущих юристов умений и навыков использования современных информационных технологий. Эффективность работы будущего юриста существенным образом будет зависеть от того, насколько умело и свободно он сможет использовать компьютерные информационные технологии в своей профессиональной деятельности и насколько быстро будет способен адаптироваться к их стремительному развитию. Поэтому одной из основных задач курса является приобщение студентов к использованию возможностей новых информационных технологий, привитие им необходимых навыков и вкуса к работе с современными деловыми программами и применению справочных правовых систем в юридической деятельности.

Компетенции, знания и умения, а также опыт деятельности, приобретаемые студентами после изучения дисциплины будут использоваться ими в ходе осуществления профессиональной деятельности.

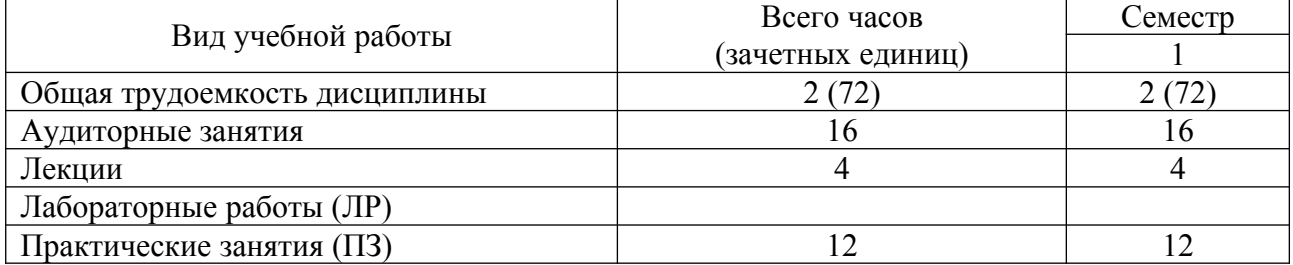

#### **6. ВИДЫ УЧЕБНОЙ РАБОТЫ И ИХ ТРУДОЕМКОСТЬ Очно-заочная форма обучения**

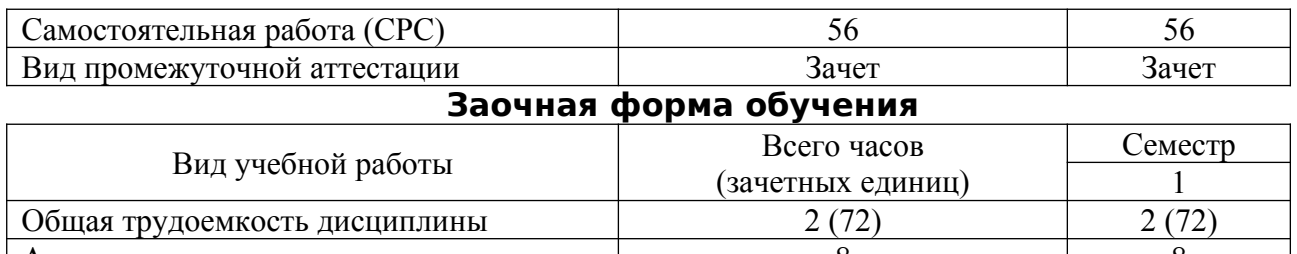

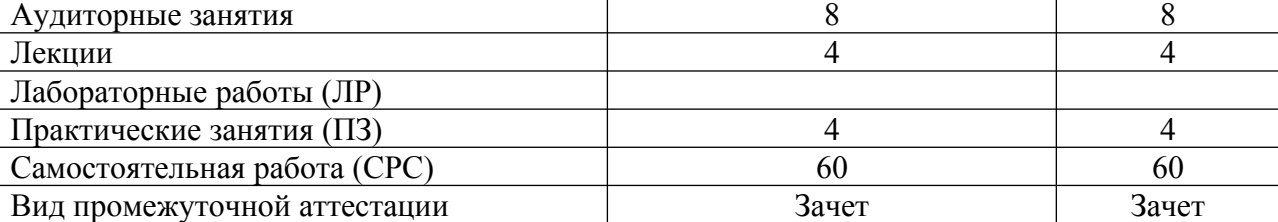

# **7. СОДЕРЖАНИЕ ДИСЦИПЛИНЫ**

# **7.1. Содержание разделов дисциплины**

# **Раздел 1. Информационные технологии в юридической деятельности**

Информационное обеспечение правоохранительных органов. Информационно – телекоммуникационные технологии в экспертной деятельности. Экспертные правовые системы. Справочные правовые системы

# **Раздел 2. Технические и программные средства**

Архитектура персонального компьютера. Программное обеспечение. Операционные системы

# **Раздел 3. Технология подготовки текстовых документов**

MSWORD: интерфейс программы. MSWORD: создание и оформление таблиц. MSWORD: формирование документов

# **Раздел 4. Технология работы с базами данных и знаний**

MSEXSEL: основные возможности редактора электронных таблиц. MSEXSEL: реализация баз данных. MSACCESS: технология работы с базами данных. Локальные и глобальные сети ЭВМ

# **7.2. РАСПРЕДЕЛЕНИЕ РАЗДЕЛОВ ДИСЦИПЛИНЫ ПО ВИДАМ ЗАНЯТИЙ Очно-заочная форма обучения**

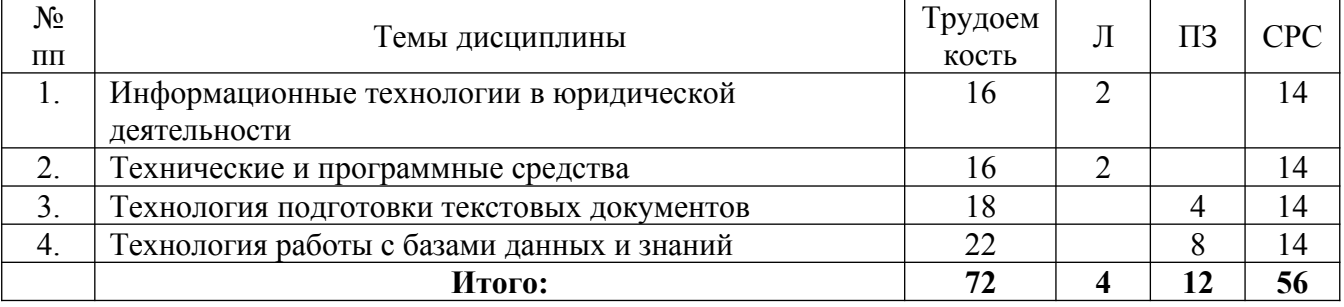

#### **Заочная форма обучения**

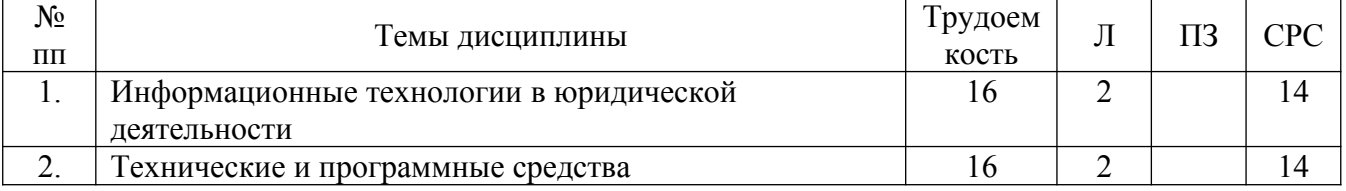

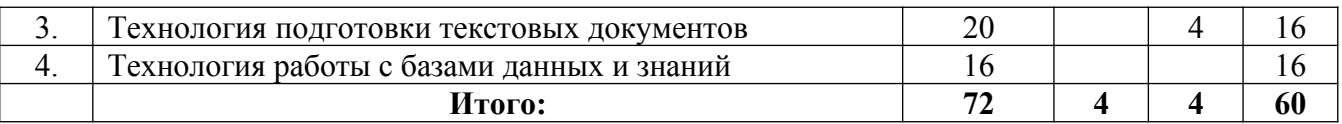

# **8. ЛАБОРАТОРНЫЕ РАБОТЫ**

Учебным планом не предусмотрено.

# **9. ПРАКТИЧЕСКИЕ ЗАНЯТИЯ**

Учебным планом предусмотрено проведение практических занятий по дисциплине. Рекомендуемые темы для проведения практических занятий:

- 1. MSWORD: создание и оформление таблиц
- 2. MS WORD: формирование документов
- 3. MSEXSEL: основные возможности редактора электронных таблиц
- 4. MSEXSEL: реализация баз данных
- 5. MSACCESS: технология работы с базами данных
- 6. Локальные и глобальные сети ЭВМ

## **10. СЕМИНАРСКИЕ ЗАНЯТИЯ**

Учебным планом не предусмотрено.

# **11. САМОСТОЯТЕЛЬНАЯ РАБОТА СТУДЕНТОВ**

# **11.1. ОБЩИЙ ПЕРЕЧЕНЬ САМОСТОЯТЕЛЬНОЙ РАБОТЫ**

Рекомендуется следующие виды самостоятельной работы:

- выполнение заданий для самостоятельной работы;
- задания для самостоятельной работы;
- заучивание терминологии;
- работа над тестами.

# **Очно-заочная форма обучения**

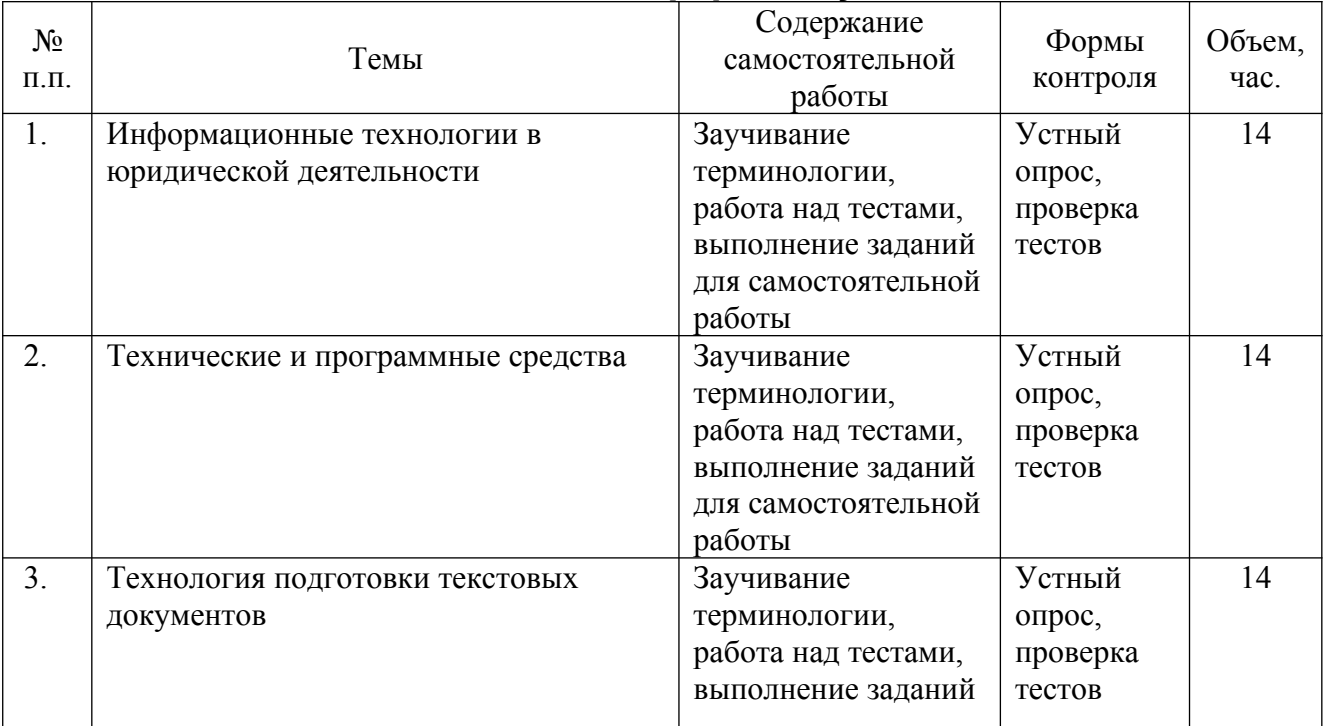

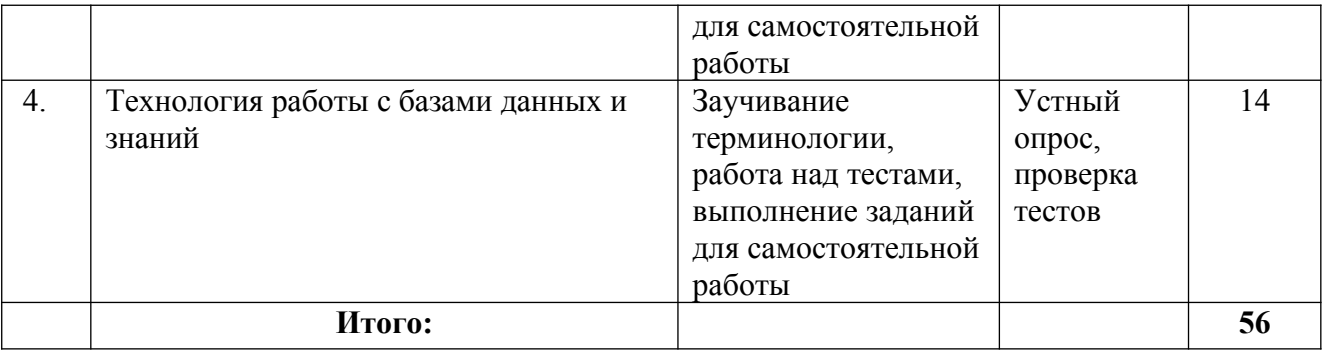

# **11.2. КУРСОВОЙ ПРОЕКТ**

Учебным планом не предусмотрено.

# **11.3. КОНТРОЛЬНАЯ РАБОТА**

Учебным планом не предусмотрено.

# **11.4. ВОПРОСЫ ДЛЯ ЗАЧЕТА**

1. Информационное обеспечение правоохранительных органов

2. Информационно – телекоммуникационные технологии в правоохранительной и экспертной деятельности

3. Экспертные правовые системы

4. Автоматизированные аналитико - статистические информационные системы, системы учета и управления

5. Информационные технологии следственной и оперативно – розыскной деятельности

- 6. Справочные правовые системы
- 7. Архитектура персонального компьютера
- 8. Представление информации в ЭВМ.
- 9. Назначение основных устройств компьютера
- 10. Запоминающие устройства и устройства ввода-вывода данных
- 11. Классификация программного обеспечения
- 12. Базовое программное обеспечение
- 13. Системное программное обеспечение
- 14. Служебное программное обеспечение
- 15. Прикладное программное обеспечение
- 16. Графические операционные системы
- 17. Неграфические операционные системы
- 18. MS WORD: интерфейс программы
- 19. MSWORD: создание таблиц
- 20. MSWORD: оформление таблиц
- 21. MS WORD: формирование документов
- 22. MS WORD: оформление документов
- 23. MSEXSEL: основные возможности редактора электронных таблиц
- 24. MSEXSEL: графическое представление статистической информации
- 25. MSEXSEL: реализация баз данных
- 26. MSACCESS: технология создания с базами данных
- 27. MSACCESS: технология создания запросов
- 28. MSACCESS: технология подготовки отчетов
- 29. Назначение и классификация компьютерных сетей и общие принципы их

построения

- 30. Организация локальных сетей
- 31. Организация корпоративных сетей
- 32. Топологии локальных вычислительных сетей
- 33. Глобальные сети
- 34. Средства защиты информации в компьютерных сетях

# **11.5.ПРИМЕРЫ ТЕСТОВЫХ ЗАДАНИЙ**

#### *Задание 1*

Выдают справки по вопросам правоохраны и правопорядка **автоматизированные информационно-справочные системы;** автоматизированные системы обработки данных; автоматизированные информационно-поисковые системы; автоматизированные системы управления.

## *Задание 2*

Для анализа снятых отпечатков пальцев с места происшествия используются банки криминальных данных

**пулегильзотеки дактилоследотеки следотеки** пальцотеки *Задание 3* **Экспертные правовые системы — это системы искусственного интеллекта** познания проведения экспертиз принятия решений *Задание 4* Передача данных между устройствами в персональных компьютерах реализуется через … **системную шину**

процессор порты

шину питания

#### *Задание 5*

Последовательность команд (операторов, инструкций) компьютера, выполнение которых приводит к получению результата решения задачи:

#### **программа**

программное средство информационная система

информационная технология

#### *Задание 6*

Операционные системы, предназначенные для работы одного пользователя в каждый конкретный момент с одной конкретной задачей:

#### **однозначные**

многозадачные

сетевые

периферийные

# *Задание 7*

Интегрированная система программирования включает компонент для создания исходного текста программы, которой называется…

**текстовым редактором** конструктором

редактором связей

#### редактором формул

# Задание 8

Ориентация текста по отношению к листу бумаги в MSWord выполняется с помощью меню:

#### Файл/ Параметры страницы

Вставка/ Разрыв Сервис/ Язык Формат/Абзац

#### Задание 9

Вставка диаграммы с редактируемой таблицей в тексте в MSWord выполняется с помощью объекта из меню Вставка/Объект:

#### **MS Graph**

**MS** Equation **MS Clipart Galerie MSWordArt**  $3$ адание 10

В каком окне задается ориентация надписей в выделенных ячейках таблицы:

#### Формат\ Ячейка\ Выравнивание

Формат\ Ячейка\ Вил Формат\ Ячейка\ Граница Формат\ Ячейка\ Шрифт

#### Задание 11

Блок ячеек электронной таблицы MSExcel задается:

#### указанием ссылок на первую и последнюю ячейку

номерами строк первой и последней ячеек

именами столбцов первой и последней ячеек

номером строки первой и именем столбца последней ячейки

#### Задание 12

Таблицы базы данных хранятся в системе управления базами данных Access в  $\theta$ айле $(ax)$ .

олном

нескольких

**Tpex** 

**JBVX** 

#### Задание 13

Для обеспечения необходимой совместимости на каждом из семи возможных уровней архитектуры компьютерной сети действуют:

#### протоколы

ШЛЮЗЫ коммутаторы интерпретаторы

#### 12. ОЦЕНОЧНЫЕ МАТЕРИАЛЫ

### 12.1. Перечень компетенций с указанием этапов их формирования в процессе освоения образовательной программы

Изучение дисциплины «Информационные технологии в юридической деятельности»в совокупности с другими дисциплинами базовой части профессионального цикла ФГОС ВО направлено на формирование следующих компетенций:

ПК-2 - способенпредставлятьинтересыфизическихлиц, организацийвсудах, государственныхииныхорганах

ПК-3 - способенпроводить подготовку, ведение процессавы работки, согласования условийизавершениявыработкимедиативного, посредническогоилимировогосоглашения Знать:

 $\bullet$ основные закономерности создания и функционирования информационных процессов в правовой сфере;

основы государственной политики в области информатики:

 $\bullet$ методы и средства поиска, систематизации и обработки правовой информации. Уметь:

применять современные информационные технологии для поиска и обработки правовой информации, оформления юридических документов и проведения статистического анализа информации.

Владеть:

 $\bullet$ навыками сбора и обработки информации, имеющей значение для реализации правовых норм в соответствующих сферах профессиональной деятельности.

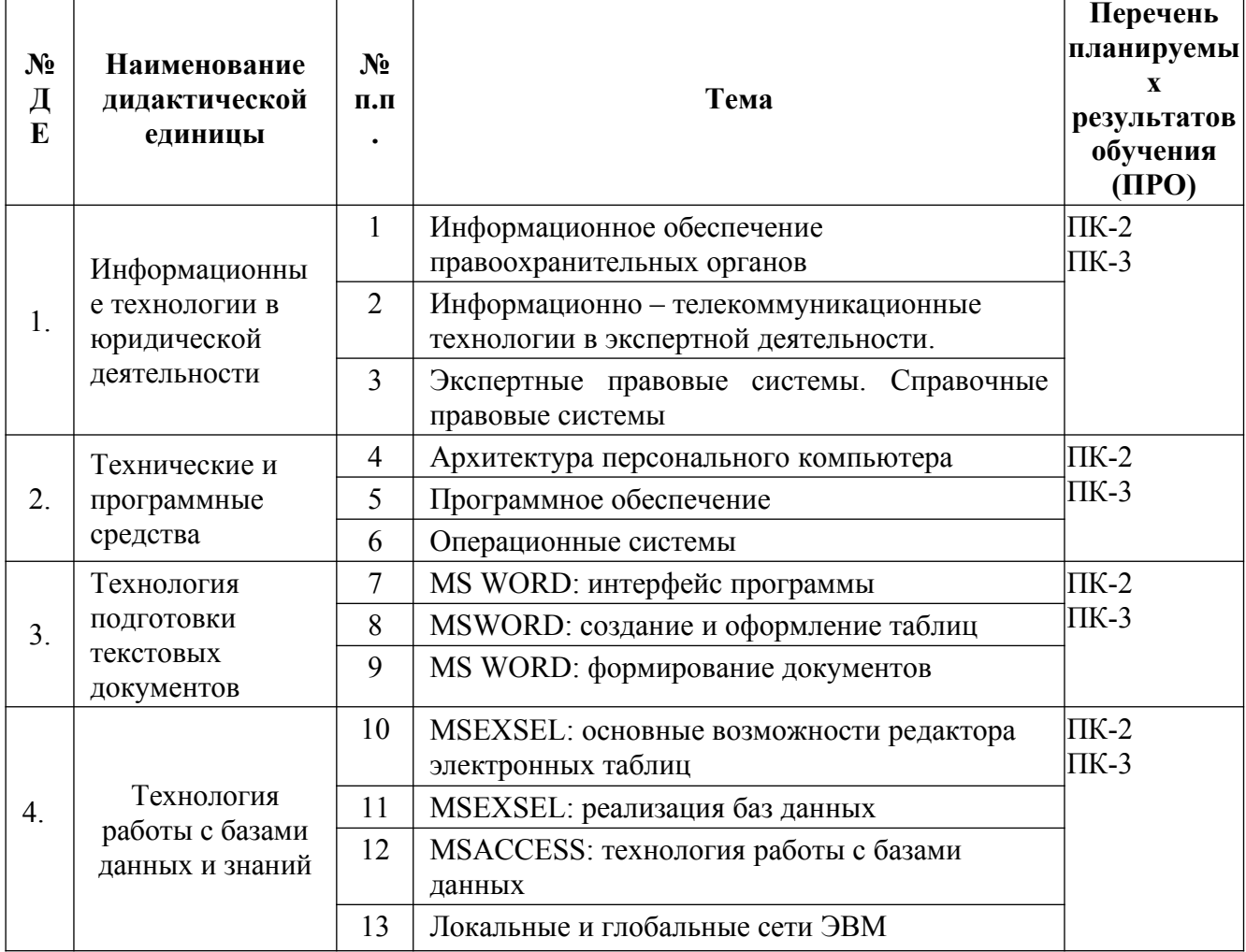

# Тематическая структура дисциплины

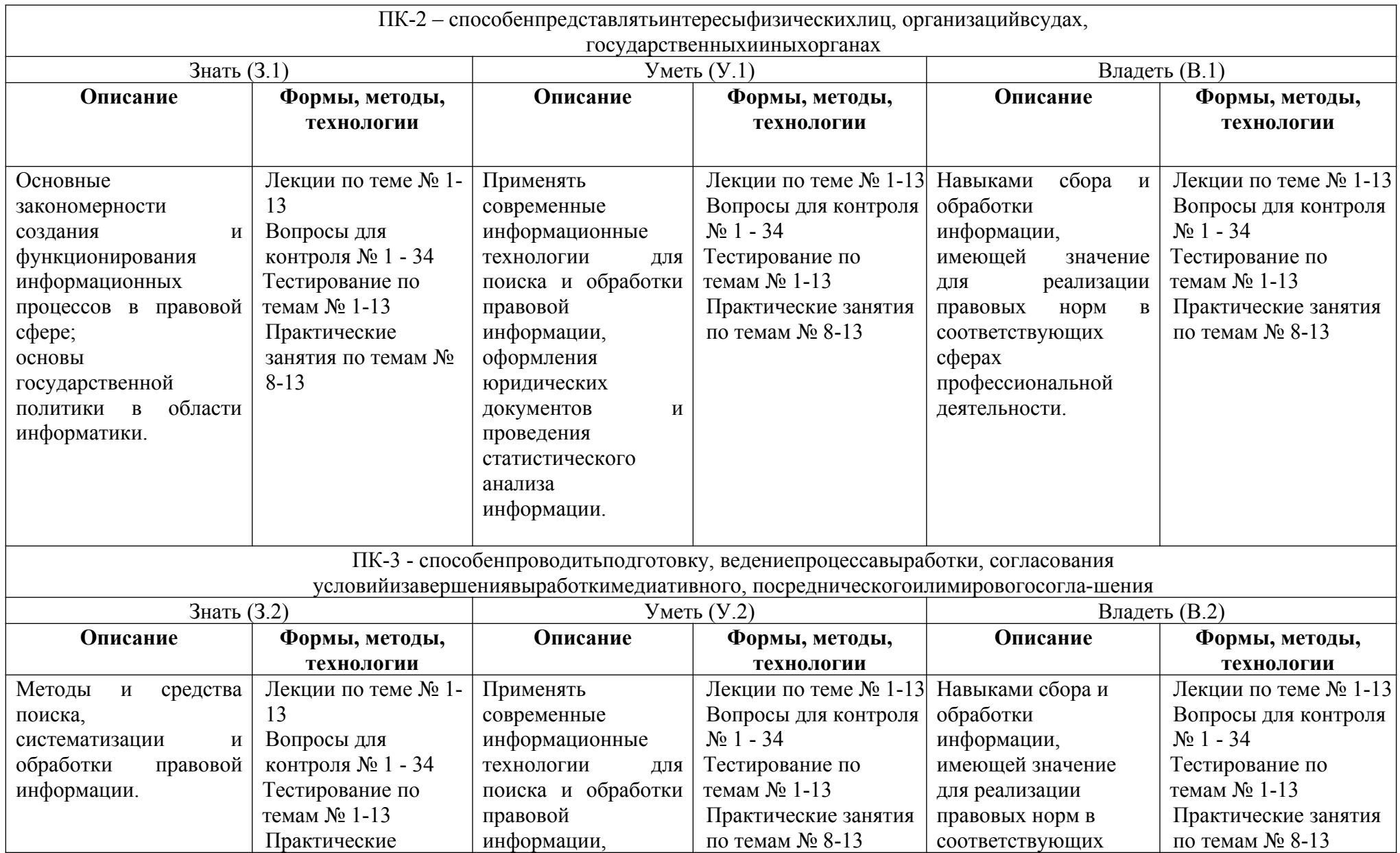

# Этапы формирования компетенций дисциплины «Информационные технологии в юридической деятельности»

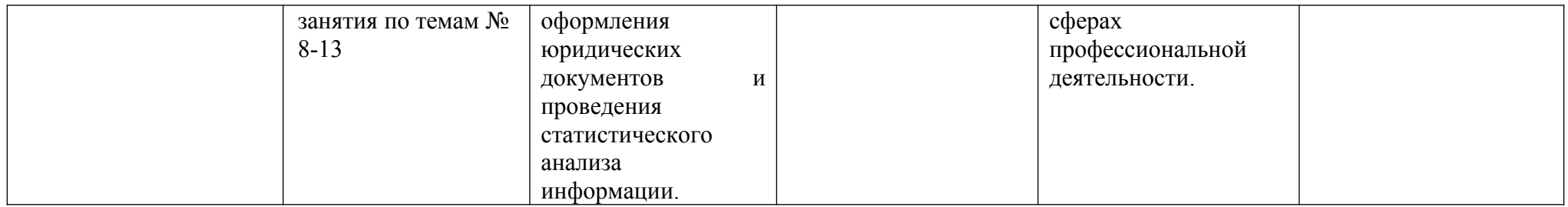

**12.2. Описание показателей и критериев оценивания компетенций на различных этапах их формирования, описание шкал оценивания; для каждого результата обучения по**

**дисциплине (модулю) показатели и критерии оценивания сформированности**

**компетенций на различных этапах их формирования, шкалы и процедуры оценивания**

#### **12.2.1. Вопросов и заданий для зачета и практических занятий**

При оценке знаний на зачете учитывается:

1. Уровень сформированности компетенций.

2. Уровень усвоения теоретических положений дисциплины, правильность формулировки основных понятий и закономерностей.

3. Уровень знания фактического материала в объеме программы.

- 4. Логика, структура и грамотность изложения вопроса.
- 5. Умение связать теорию с практикой.
- 6. Умение делать отчеты.

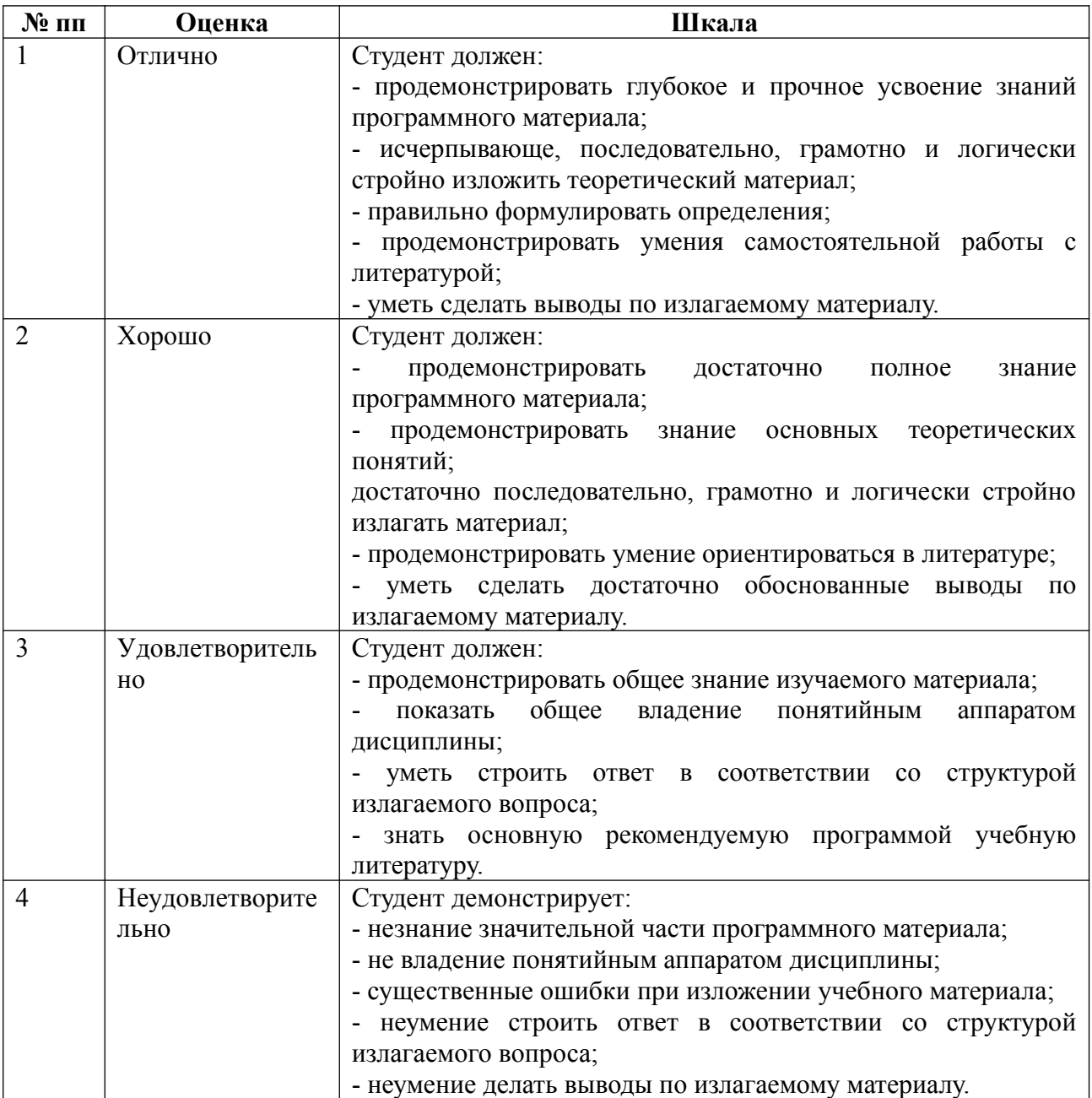

## **12.2.2. Тестирования**

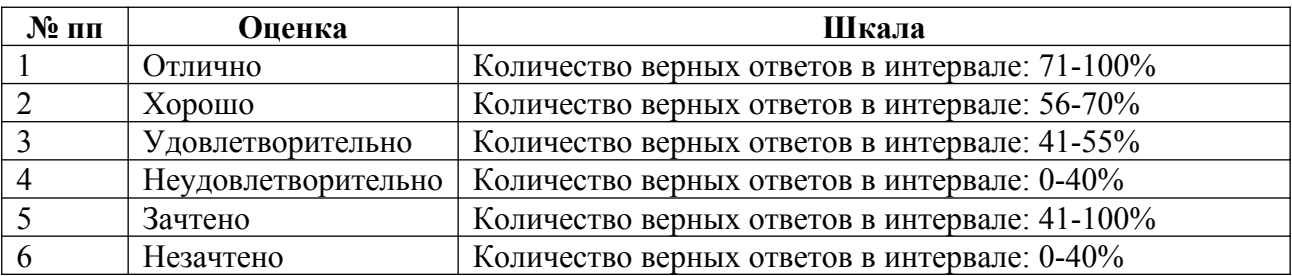

# **12.3. Типовые контрольные задания или иные материалы, необходимые для оценки знаний, умений, навыков и (или) опыта деятельности, характеризующих этапы формирования компетенций в процессе освоения образовательной программы**

# **12.3.1.Вопросы и задания для зачета**

1. Информационное обеспечение правоохранительных органов

2. Информационно – телекоммуникационные технологии в правоохранительной и экспертной деятельности

3. Экспертные правовые системы

4. Автоматизированные аналитико - статистические информационные системы, системы учета и управления

- 5. Информационные технологии следственной и оперативно розыскной деятельности
	- 6. Справочные правовые системы
	- 7. Архитектура персонального компьютера
	- 8. Представление информации в ЭВМ.
	- 9. Назначение основных устройств компьютера
	- 10. Запоминающие устройства и устройства ввода-вывода данных
	- 11. Классификация программного обеспечения
	- 12. Базовое программное обеспечение
	- 13. Системное программное обеспечение
	- 14. Служебное программное обеспечение
	- 15. Прикладное программное обеспечение
	- 16. Графические операционные системы
	- 17. Неграфические операционные системы
	- 18. MS WORD: интерфейс программы
	- 19. MSWORD: создание таблиц
	- 20. MSWORD: оформление таблиц
	- 21. MS WORD: формирование документов
	- 22. MS WORD: оформление документов
	- 23. MSEXSEL: основные возможности редактора электронных таблиц
	- 24. MSEXSEL: графическое представление статистической информации
	- 25. MSEXSEL: реализация баз данных
	- 26. MSACCESS: технология создания с базами данных
	- 27. MSACCESS: технология создания запросов
	- 28. MSACCESS: технология подготовки отчетов
	- 29. Назначение и классификация компьютерных сетей и общие принципы их

построения

- 30. Организация локальных сетей
- 31. Организация корпоративных сетей
- 32. Топологии локальных вычислительных сетей
- 33. Глобальные сети
- 34. Средства защиты информации в компьютерных сетях

#### 12.3.2. Примеры тестовых заданий

#### Задание 1

Выдают справки по вопросам правоохраны и правопорядка автоматизированные информационно-справочные системы; автоматизированные системы обработки данных; автоматизированные информационно-поисковые системы; автоматизированные системы управления. Задание 2

Для анализа снятых отпечатков пальцев с места происшествия используются банки криминальных данных

пулегильзотеки дактилоследотеки слелотеки

пальнотеки

 $3$ адание  $3$ 

Экспертные правовые системы — это системы

#### искусственного интеллекта

познания

проведения экспертиз

принятия решений

# Задание 4

Передача данных между устройствами в персональных

компьютерах реализуется через ...

# системную шину

процессор

порты

шину питания

#### Задание 5

Последовательность команд (операторов, инструкций) компьютера, выполнение которых приводит к получению результата решения задачи:

#### программа

программное средство

информационная система

информационная технология

#### Задание 6

Операционные системы, предназначенные для работы одного пользователя в каждый конкретный момент с одной конкретной задачей:

#### олнозначные

многозадачные

сетевые

периферийные

# Задание 7

Интегрированная система программирования включает компонент для создания исходного текста программы, которой называется...

#### текстовым редактором

конструктором

редактором связей

редактором формул

#### Задание 8

Ориентация текста по отношению к листу бумаги в MSWord выполняется с помощью меню:

Файл/ Параметры страницы

Вставка/ Разрыв

# Сервис/ Язык

#### Формат/Абзац Задание 9

Вставка диаграммы с редактируемой таблицей в тексте в MSWord выполняется с помощью объекта из меню Вставка/Объект:

**MS Graph** 

MS Equation **MS Clipart Galerie MSWordArt** Задание 10 В каком окне задается ориентация надписей в выделенных

ячейках таблицы:

#### Формат\ Ячейка\ Выравнивание

Формат\ Ячейка\ Вид Формат\ Ячейка\ Граница Формат\ Ячейка\ Шрифт Задание 11 Блок ячеек электронной таблицы MSExcel задается: указанием ссылок на первую и последнюю ячейку номерами строк первой и последней ячеек именами столбцов первой и последней ячеек номером строки первой и именем столбца последней ячейки

# $3$ адание 12

Таблицы базы данных хранятся в системе управления базами данных Access в файле(ах).

олном нескольких **Tpex** двух

#### $3$ адание 13

Для обеспечения необходимой совместимости на каждом из семи возможных уровней архитектуры компьютерной сети действуют:

# протоколы

ШЛЮЗЫ коммутаторы интерпретаторы

#### 12.3.3 Перечень рекомендуемых практических занятий:

- 1. MSWORD: создание и оформление таблиц
- 2. MS WORD: формирование документов
- 3. MSEXSEL: основные возможности редактора электронных таблиц
- 4. MSEXSEL: реализация баз данных
- 5. MSACCESS: технология работы с базами данных
- 6 Локальные и глобальные сети ЭВМ

## 12.4. Методические материалы, определяющие процедуры оценивания знаний, умений, навыков и (или) опыта деятельности, характеризующих этапы формирования компетенций.

*Качество знаний* характеризуется способностью обучающегося точно, структурированно и уместно воспроизводить информацию, полученную в процессе освоения дисциплины, в том виде, в котором она была изложена в учебном издании или преподавателем.

*Умения*, как правило, формируются на практических (семинарских) занятиях, а также при выполнении лабораторных работ. Задания, направленные на оценку умений, в значительной степени требуют от студента проявления стереотипности мышления, т.е. способности выполнить работу по образцам, с которыми он работал в процессе обучения. Преподаватель же оценивает своевременность и правильность выполнения задания.

*Навыки*- это умения, развитые и закрепленные осознанным самостоятельным трудом. Навыки формируются при самостоятельном выполнении студентом практико ориентированных заданий, моделирующих решение им производственных и социокультурных задач в соответствующей области профессиональной деятельности, как правило, при выполнении домашних заданий, курсовых проектов (работ), научноисследовательских работ, прохождении практик, при работе индивидуально или в составе группы на тренажерах, симуляторах, лабораторном оборудовании и т.д. При этом студент поставлен в условия, когда он вынужден самостоятельно (творчески) искать пути и средства для разрешения поставленных задач, самостоятельно планировать свою работу и анализировать ее результаты, принимать определенные решения в рамках своих полномочий, самостоятельно выбирать аргументацию и нести ответственность за проделанную работу, т.е. проявить владение навыками. Взаимодействие с преподавателем осуществляется периодически по завершению определенных этапов работы и проходит в виде консультаций. При оценке владения навыками преподавателем оценивается не только правильность решения выполненного задания, но и способность (готовность) студента решать подобные практико-ориентированные задания самостоятельно (в перспективе за стенами вуза) и, главным образом, способность студента обосновывать и аргументировать свои решения и предложения.

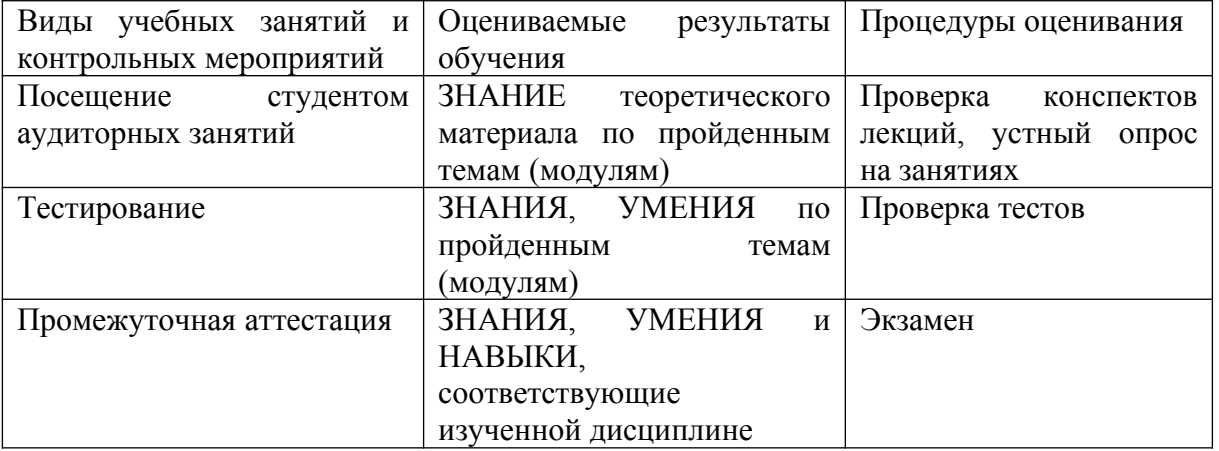

В таблице приведены процедуры оценивания знаний, умений и навыков, характеризующих этапы формирования компетенций.

*Устный опрос*- это процедура, организованная как специальная беседа преподавателя с группой студентов (фронтальный опрос) или с отдельными студентами (индивидуальный опрос) с целью оценки результативности посещения студентами аудиторных занятий путем выяснения сформированности у них основных понятий и усвоения нового учебного материала, который был только что разобран на занятии.

*Тесты* являются простейшей форма контроля, направленная на проверку владения терминологическим аппаратом, современными информационными технологиями и конкретными знаниями в области фундаментальных и прикладных дисциплин. Тест состоит из небольшого количества элементарных задач; может предоставлять возможность выбора из перечня ответов; занимает часть учебного занятия (10–30 минут); правильные решения разбираются на том же или следующем занятии; частота тестирования определяется преподавателем.

*Экзамен* - процедура оценивания результатов обучения по дисциплинам, результатов прохождения практик, результатов курсового проектирования (выполнения курсовых работ) и т.д., основанная на суммировании баллов, полученных студентом по итогам выполнения им всех видов учебной работы и контрольных мероприятий. Полученная балльная оценка переводится в недифференцированную или дифференцированную оценку.

Описание показателей, критериев и шкал оценивания по всем видам учебных работ и контрольных мероприятий приведено в разделе 2 фонда оценочных средств по дисциплине.

Разработка оценочных средств и реализация процедур оценивания регламентируются локальными нормативными актами:

 Положение о рабочей программе дисциплины (РПД) (утверждено решением Ученого совета Протокол № 4 от 29.08.2017г.)

 Положение о текущем контроле знаний и промежуточной аттестации студентов ЧОУ ВО ТИУБ им. Н.Д.Демидова (утверждено решением Ученого совета Протокол № 4 от 29.08.2017г.)

 Положение о контактной работе обучающегося с преподавателем в ЧОУ ВО ТИУБ им. Н.Д.Демидова (утверждено решением Ученого совета Протокол № 1 от 27.01.2015г.)

 Положение о проведении итоговой аттестации по образовательным программам высшего образования – программам бакалавриата, программам специалитета и программам магистратуры в ЧОУ ВО ТИУБ им. Н.Д.Демидова (утверждено решением Ученого совета Протокол № 11 от 25.12.2015г.)

 Инструкция по проведению тестирования (доступны в учебных кабинетах с компьютерной техникой и на сайте вуза).

# **13. РЕКОМЕНДУЕМОЕ ИНФОРМАЦИОННО-МЕТОДИЧЕСКОЕ ОБЕСПЕЧЕНИЕ**

# **13.1. НОРМАТИВНОЕ СОПРОВОЖДЕНИЕ**

Основой нормативного сопровождения дисциплины являются ФГОС ВО по направлению подготовки 40.03.01 Юриспруденция, учебный план, рабочая программы дисциплины, курс лекций, методические указания по освоению дисциплины, методические указания для аудиторных занятий.

# **13.2. ОСНОВНАЯ ЛИТЕРАТУРА**

1. Основы информационных технологий [Электронный ресурс]/ С.В. Назаров [и др.]. Электрон. текстовые данные. М.: Интернет-Университет Информационных Технологий (ИНТУИТ), 2019.— 530 c.— Режим доступа: http://www.iprbookshop.ru/52159.html.— ЭБС «IPRbooks».

#### **13.3. ДОПОЛНИТЕЛЬНАЯ ЛИТЕРАТУРА**

1. Информационные технологии в юридической деятельности [Электронный ресурс]: учебное пособие для студентов вузов, обучающихся по специальностям «Юриспруденция» и «Правоохранительная деятельность»/ О.Э. Згадзай [и др.].— Электрон. текстовые данные.— М.: ЮНИТИ-ДАНА, 2014.— 335 c.— Режим доступа: http://www.iprbookshop.ru/20959.html.— ЭБС «IPRbooks».

2. Бурняшов Б.А. Информационные технологии в юридической деятельности [Электронный ресурс]: курс лекций/ Бурняшов Б.А.— Электрон. текстовые данные.— Саратов: Южный институт менеджмента, 2014.— 176 c.— Режим доступа: http://www.iprbookshop.ru/25966.html.— ЭБС «IPRbooks».

# **13.4. РЕСУРСЫ СЕТИ ИНТЕРНЕТ**

1. Электронно-библиотечная система «IPRbooks» - http://www.iprbookshop.ru

2. Научная электронная библиотека – [http://www. elibrary .ru](http://www.elibrary.ru/)

3. Система дистанционного обучения Прометей 5.0

-http://91.223.90.19:8001/auth/default.asp

#### **Ресурсы открытого доступа:**

1. Педагогическая библиотека - <http://www.pedlib.ru/>

2. Психолого-педагогическая библиотека - <http://www.koob.ru/>

3. Педагогическая библиотека - <http://www.metodkabinet.eu/>

4. Библиотека Гумер -<http://www.gumer.info/>

5. Социология, психология, управление–<http://soc.lib.ru/>

6. Библиотека Фонда содействия развитию психической культуры – <http://psylib.kiev.ua/>

# **14. МЕТОДИЧЕСКИЕ МАТЕРИАЛЫ ДЛЯ ОБУЧАЮЩИХСЯ ПО ОСВОЕНИЮ ДИСЦИПЛИНЫ**

**Лекция** – форма обучения студентов, при которой преподаватель последовательно излагает основной материал темы учебной дисциплины. Лекция – это важный источник информации по каждой учебной дисциплине. Она ориентирует студента в основных проблемах изучаемого курса, направляет самостоятельную работу над ним. Для лекций по каждому предмету должна быть отдельная тетрадь для лекций. Прежде всего, запишите имя, отчество и фамилию лектора, оставьте место для списка рекомендованной литературы, пособий, справочников.

Будьте внимательны, когда лектор объявляет тему лекции, объясняет Вам место, которое занимает новый предмет в Вашей подготовке и чему новому Вы сможете научиться. Опытный студент знает, что, как правило, на первой лекции преподаватель обосновывает свои требования, раскрывает особенности чтения курса и способы сдачи зачета или экзамена.

Отступите поля, которые понадобятся для различных пометок, замечаний и вопросов.

Запись содержания лекций очень индивидуальна, именно поэтому трудно пользоваться чужими конспектами.

Не стесняйтесь задавать вопросы преподавателю! Чем больше у Вас будет информации, тем свободнее и увереннее Вы будете себя чувствовать!

#### **Базовые рекомендации**:

- не старайтесь дословно конспектировать лекции, выделяйте основные положения, старайтесь понять логику лектора;

- точно записывайте определения, законы, понятия, формулы, теоремы и т.д.;

- передавайте излагаемый материал лектором своими словами;

- наиболее важные положения лекции выделяйте подчеркиванием;

- создайте свою систему сокращения слов;

- привыкайте просматривать, перечитывать перед новой лекцией предыдущую информацию;

- дополняйте материал лекции информацией;

- задавайте вопросы лектору;

- обязательно вовремя пополняйте возникшие пробелы.

**Правила тактичного поведения и эффективного слушания** на лекциях:

- Слушать (и слышать) другого человека - это настоящее искусство, которое очень пригодится в будущей профессиональной деятельности психолога.

- Если преподаватель «скучный», но Вы чувствуете, что он действительно владеет материалом, то скука - это уже Ваша личная проблема (стоит вообще спросить себя, а настоящий ли Вы студент, если Вам не интересна лекция специалиста?).

Существует очень полезный прием, позволяющий студенту-психологу оставаться в творческом напряжении даже на лекциях заведомо «неинтересных» преподавателях. Представьте, что перед Вами клиент, который что-то знает, но ему трудно это сказать (а в консультативной практике с такими ситуациями постоянно приходится сталкиваться). Очень многое здесь зависит от того, поможет ли слушающий говорящему лучше изложить свои мысли (или сообщить свои знания). Но как может помочь «скучному» преподавателю студент, да еще в большой аудитории, когда даже вопросы задавать неприлично?

Прием прост – постарайтесь всем своим видом показать, что Вам «все-таки интересно» и Вы «все-таки верите», что преподаватель вот-вот скажет что-то очень важное. И если в аудитории найдутся хотя бы несколько таких студентов, внимательно и уважительно слушающих преподавателя, то может произойти «маленькое чудо», когда преподаватель «вдруг» заговорит с увлечением, начнет рассуждать смело и с озорством (иногда преподаватели сами ищут в аудитории внимательные и заинтересованные лица и начинают читать свои лекции, частенько поглядывая на таких студентов, как бы «вдохновляясь» их доброжелательным вниманием). Если это кажется невероятным (типа того, что «чудес не бывает»), просто вспомните себя в подобных ситуациях, когда с приятным собеседником-слушателем Вы вдруг обнаруживаете, что говорите намного увереннее и даже интереснее для самого себя. Но «маленького чуда» может и не произойти, и тогда главное - не обижаться на преподавателя (как не обижается на своего «так и не разговорившегося» клиента опытный психолог-консультант). Считайте, что Вам не удалось «заинтересовать» преподавателя своим вниманием (он просто не поверил в то, что Вам действительно интересно).

- Чтобы быть более «естественным» и чтобы преподаватель все-таки поверил в вашу заинтересованность его лекцией, можно использовать еще один прием. Постарайтесь молча к чему-то «придраться» в его высказываниях. И когда вы найдете слабое звено в рассуждениях преподавателя (а при желании это несложно сделать даже на лекциях признанных психологических авторитетов), попробуйте «про себя» поспорить с преподавателем или хотя бы послушайте, не станет ли сам преподаватель «опровергать себя» (иногда опытные преподаватели сначала подбрасывают провокационные идеи, а затем как бы сами с собой спорят). В любом случае, несогласие с преподавателем - это прекрасная основа для диалога (в данном случае - для «внутреннего диалога»), который уже после лекции, на семинаре может превратиться в диалог реальный. Естественно, не следует извращать данный прием и всем своим видом показывать преподавателю, что Вы его «презираете», что он «ничтожество» и т. п. Критика (особенно критика преподавателя) должна быть конструктивной и доброжелательной. Будущему психологу вообще противопоказано «демонстративное презрение» к кому бы то ни было (с соответствующими «вытаращенными глазами» и «фыркающим ротиком») - это скорее, признак «пациента», чем специалистачеловековеда...

- Если Вы в чем-то не согласны (или не понимаете) с преподавателем, то совсем не обязательно тут же перебивать его и, тем более, высказывать свои представления, даже если они и кажутся Вам верными. Перебивание преподавателя на полуслове - это верный признак невоспитанности. А вопросы следует задавать либо после занятий (для этого их надо кратко записать, чтобы не забыть), либо выбрав момент, когда преподаватель сделал хотя бы небольшую паузу, и обязательно извинившись. Неужели не приятно самому почувствовать себя воспитанным человеком, да еще на глазах у целой аудитории?

#### **Правила конспектирования на лекциях**:

- Не следует пытаться записывать подряд все то, о чем говорит преподаватель. Даже если студент владеет стенографией, записывать все высказывания просто не имеет смысла: важно уловить главную мысль и основные факты.

- Желательно оставлять на страницах поля для своих заметок (и делать эти заметки либо во время самой лекции, либо при подготовке к семинарам и экзаменам).

- Естественно, желательно использовать при конспектировании сокращения, которые каждый может «разработать» для себя самостоятельно (лишь бы самому легко было потом разобраться с этими сокращениями).

- Стараться поменьше использовать на лекциях диктофоны, поскольку потом трудно будет «декодировать» неразборчивый голос преподавателя, все равно потом придется переписывать лекцию (а с голоса очень трудно готовиться к ответственным экзаменам), наконец, диктофоны часто отвлекают преподавателя тем, что студент ничего не делает на лекции (за него, якобы «работает» техника) и обычно просто сидит, глядя на преподавателя немигающими глазами (взглядом немного скучающего «удава»), а преподаватель чувствует себя неуютно и вместо того, чтобы свободно размышлять над проблемой, читает лекцию намного хуже, чем он мог бы это сделать (и это не только наши личные впечатления: очень многие преподаватели рассказывают о подобных случаях). Особенно все это забавно (и печально, одновременно) в аудиториях будущих психологов, которые все-таки должны учиться чувствовать ситуацию и как-то положительно влиять на общую психологическую атмосферу занятия...

Для проведения практических занятий предлагается следующая тематика, в соответствии с 7 разделом рабочей программы дисциплины:

**Практическое занятие** – это одна из форм учебной работы, которая ориентирована на закрепление изученного теоретического материала, его более глубокое усвоение и формирование умения применять теоретические знания в практических, прикладных целях.

Особое внимание на семинарских занятиях уделяется выработке учебных или профессиональных навыков. Такие навыки формируются в процессе выполнения конкретных заданий – упражнений, задач и т.п. – под руководством и контролем преподавателя.

Готовясь к семинарскому занятию, тема которого всегда заранее известна, студент должен освежить в памяти теоретические сведения, полученные на лекциях и в процессе самостоятельной работы, подобрать необходимую учебную и справочную литературу. Только это обеспечит высокую эффективность учебных занятий.

Отличительной особенностью семинарских занятий является активное участие самих студентов в объяснении вынесенных на рассмотрение проблем, вопросов; преподаватель, давая студентам возможность свободно высказаться по обсуждаемому вопросу, только помогает им правильно построить обсуждение. Такая учебная цель занятия требует, чтобы учащиеся были хорошо подготовлены к нему. В противном случае занятие не будет действенным и может превратиться в скучный обмен вопросами и ответами между преподавателем и студентами.

#### **При подготовке к практическому занятию:**

- проанализируйте тему занятия, подумайте о цели и основных проблемах, вынесенных на обсуждение;

- внимательно прочитайте материал, данный преподавателем по этой теме на лекции;

- изучите рекомендованную литературу, делая при этом конспекты прочитанного или выписки, которые понадобятся при обсуждении на занятии;

- постарайтесь сформулировать свое мнение по каждому вопросу и аргументирование его обосновать;

- запишите возникшие во время самостоятельной работы с учебниками и научной литературой вопросы, чтобы затем на практическом занятии получить на них ответы.

#### **В процессе работы на практическом занятии:**

- внимательно слушайте выступления других участников занятия, старайтесь соотнести, сопоставить их высказывания со своим мнением;

- активно участвуйте в обсуждении рассматриваемых вопросов, не бойтесь высказывать свое мнение, но старайтесь, чтобы оно было подкреплено убедительными доводами;

- если вы не согласны с чьим-то мнением, смело критикуйте его, но помните, что критика должна быть обоснованной и конструктивной, т.е. нести в себе какое-то конкретное предложение в качестве альтернативы;

- после семинарского занятия кратко сформулируйте окончательный правильный ответ на вопросы, которые были рассмотрены.

Практическое занятие помогает студентам глубоко овладеть предметом, способствует развитию у них умения самостоятельно работать с учебной литературой и первоисточниками, освоению ими методов научной работы и приобретению навыков научной аргументации, научного мышления. Преподавателю же работа студента на практическом занятии позволяет судить о том, насколько успешно и с каким желанием он осваивает материал курса.

# **15. ОПИСАНИЕ МАТЕРИАЛЬНО-ТЕХНИЧЕСКОЙ БАЗЫ, НЕОБХОДИМОЙ ДЛЯ ОСУЩЕСТВЛЕНИЯ ОБРАЗОВАТЕЛЬНОГО ПРОЦЕССА ПО ДИСЦИПЛИНЕ**

Для осуществления образовательного процесса по дисциплине необходимо использование следующих помещений.

Материально-техническое обеспечение дисциплины включает в себя:

- учебная аудитория для проведения учебных занятий, оснащенная оборудованием и техническими средствами обучения (мебель аудиторная (столы, стулья, доска), стол, стул преподавателя) и технические средства обучения (персональный компьютер; мультимедийное оборудование);

- помещение для самостоятельной работы обучающихся; специализированная мебель и компьютерная техника с возможностью подключения к сети «Интернет» и обеспечением доступа в электронную информационно-образовательную среду Института.

**15.1. Перечень информационных технологий, используемых при осуществлении образовательного процесса по дисциплине, в том числе комплект лицензионного программного обеспечения, электронно-библиотечные системы, современные профессиональные базы данных и информационные справочные системы**

Обучающиеся обеспечены доступом к электронной информационно-образовательной среде Института из любой точки, в которой имеется доступ к сети «Интернет», как на территории организации, так и вне ее.

#### **15.2 Лицензионное программное обеспечение:**

- 1. Операционная система Microsoft Windows 7
- 2. Операционная система Microsoft Windows 10
- 3. Программный пакет Microsoft office 2007
- 4. Программный пакет Microsoft office 2010 Professional
- 5. Комплексная система антивирусной защиты Kaspersky Endpoint Security

#### **15.3. Электронно-библиотечная система:**

- 1. Электронная библиотечная система (ЭБС) IPR Books: http://www.iprbookshop.ru/
- 2. Электронная библиотечная система (ЭБС) ЭБС Юрайт: <http://www.urait.ru/>

#### **15.4. Современные профессиональные баз данных:**

1. Официальный интернет-портал базы данных правовой информации

http://pravo.gov.ru.

2. Портал Единое окно доступа к образовательным ресурсам http://window.edu.ru/

3. Научная электронная библиотека http://www.elibrary.ru/

4. Национальная электронная библиотека http://www.nns.ru/

5. Электронные ресурсы Российской государственной библиотеки http://www.rsl.ru/ru/root3489/all

#### **15.5. Информационные справочные системы:**

1. Портал Федеральных государственных образовательных стандартов высшего образования [http://fgosvo.ru.](http://fgosvo.ru./)

2. Компьютерная справочная правовая система «Консультант Плюс» (<http://www.consultant.ru/>)

3. [www. garant. ru](http://www.garant.ru/) Информационно-правовая система Гарант

# **16. Особенности реализации дисциплины для инвалидов и лиц с ограниченными возможностями здоровья**

Для обеспечения образования инвалидов и обучающихся с ограниченными возможностями здоровья по личному заявлению обучающегося разрабатывается адаптированная образовательная программа, индивидуальный учебный план с учетом особенностей их психофизического развития и состояния здоровья, в частности применяется индивидуальный подход к освоению дисциплины, индивидуальные задания: рефераты, письменные работы и, наоборот, только устные ответы и диалоги, индивидуальные консультации, использование диктофона и других записывающих средств для воспроизведения лекционно-го и семинарского материала.

В целях обеспечения обучающихся инвалидов и лиц с ограниченными возможно-стями здоровья библиотека комплектует фонд основной учебной литературой, адаптиро-ванной к ограничению их здоровья, предоставляет возможность удаленного использова-ния электронных образовательных ресурсов, доступ к которым организован в ЧОУ ВО ТИУБ им. Н.Д.Демидова. В библиотеке проводятся индивидуальные консультации для данной категории пользователей, оказывается помощь в регистрации и использовании се-тевых и локальных электронных образовательных ресурсов, предоставляются места в чи-тальном зале, оборудованные программами невизуального доступа к информации, экран-ными увеличителями и техническими средствами усиления остаточного зрения: MicrosoftWindows 7, Центр специальныз возможностей, Экранная лупа; MicrosoftWindows 7; Центр специальныз возможностей, Экранный диктор; MicrosoftWindows 7, Центр спе-циальных

возможностей, Экранная клавиатура; MicrosoftWindows 7, Центр специальных возможностей, Высокая контрастность.

**Рабочую программу разработал: Ошевнев О.Е. Рабочая программа рассмотрена и утверждена на заседании кафедры «Юриспруденции» ЧОУ ВО ТИУБ**  Протокол № 5 от 18 мая 2023 г.

И. о.Заведующий кафедрой Юриспруденции /Ярославцева А. Е. /

(подпись)